# Strings IV

#### **WARM UP:**

• Write a function called **count** dups that counts the number of back-to-back duplicated characters in a string.

Example: **count dups ("balloon")** returns 2.

• (Harder) Write a function called strange that keeps all the digits in a string, but *only digits that* are *immediately preceded by a letter*. The first character in the string is guaranteed to be a letter. Example: **strange("a16.3j4LM19")** returns **"141"** 

• Count duplicates:

```
def count_dups(s):	
\text{total} = \thetafor pos in range(0, len(s), 1):
  if <test s[pos] for something>:
    total = total + 1return total Is s[pos] the same
```
character as the character immediately to the right?

• Count duplicates:

```
def count_dups(s):	
\text{total} = \thetafor pos in range(0, len(s), 1):
  if s[pos] == s[pos+1]:total = total + 1return total Is s[pos] the same
```
character as the character immediately to the right?

• Count duplicates:

```
def count_dups(s):	
\text{total} = \thetafor pos in range(0, \text{len}(s)-1, 1):
  if s[pos] == s[pos+1]:total = total + 1return total Is s[pos] the same
```
character as the character immediately to the right?

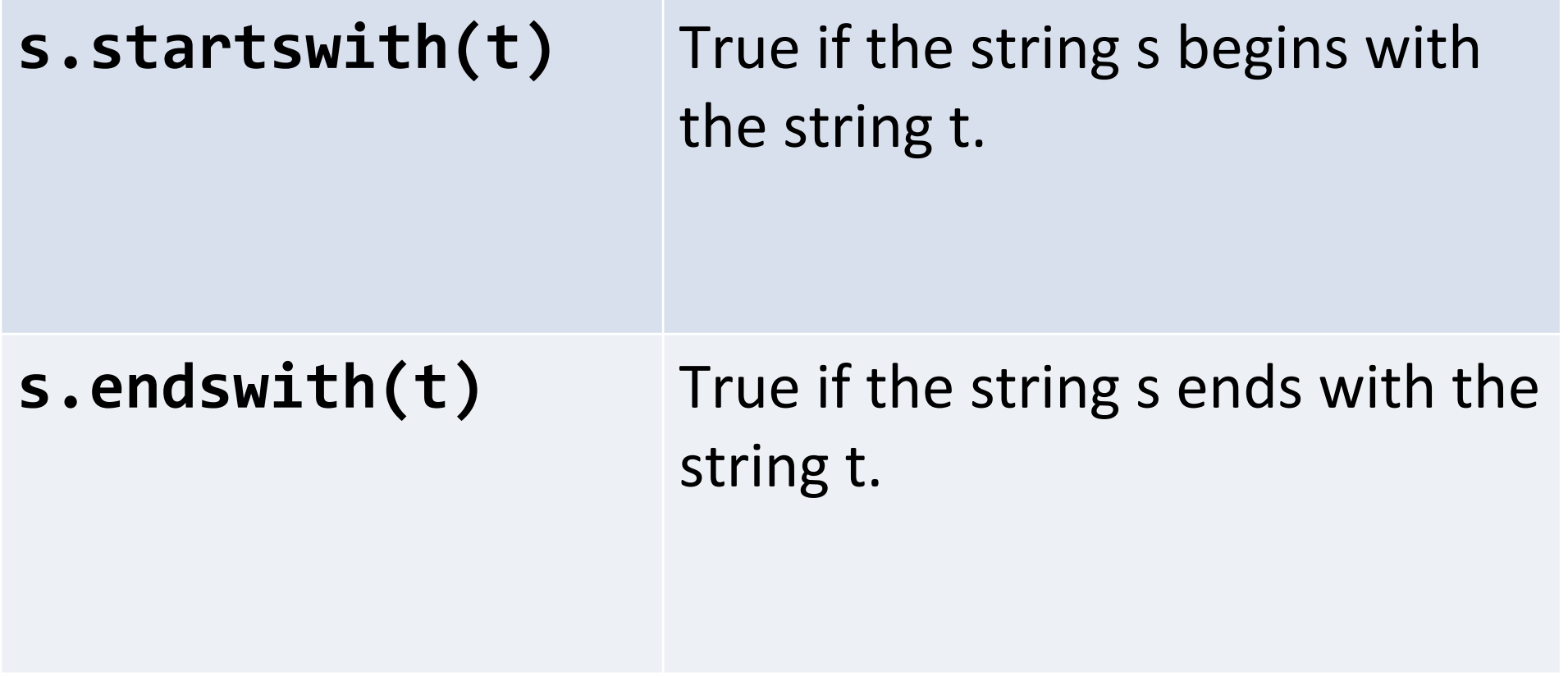

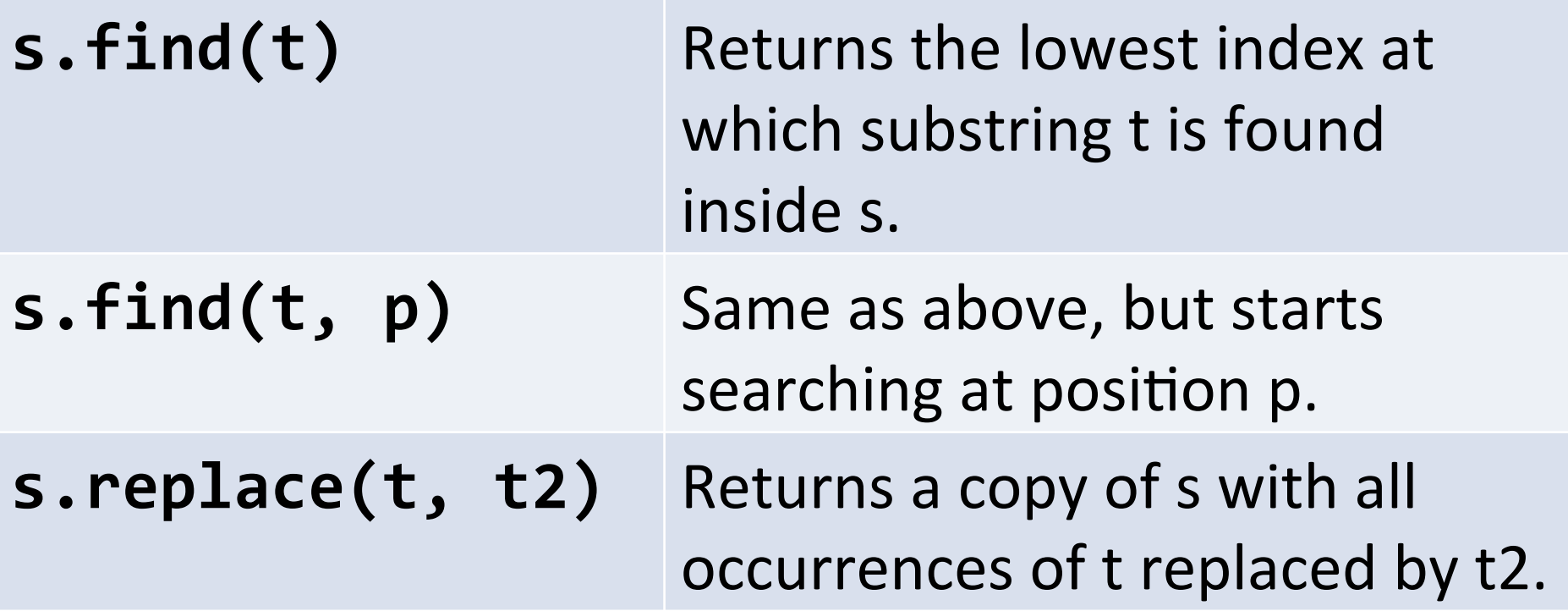

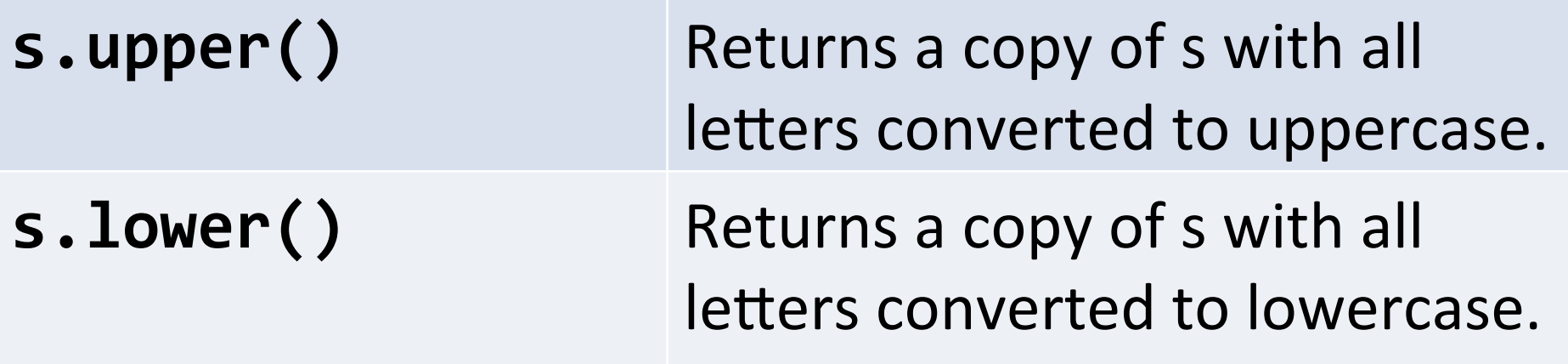

#### Three common string computations

- Count the number of times something happens in a string.
- Filter a string to keep only the characters that satisfy some condition.
- Transform a string into a new string by changing each character in some fashion.

#### Counting

look at each character:

does this character match a pattern? if yes, increment total

```
\text{total} = \thetafor pos in range(0, len(s), 1):
if <test s[pos] for something>:
  total = total + 1
```
# Filtering

look at each character:

does this character match a pattern?

if yes, attach the character to the answer

answer = "" for pos in range(0, len(s), 1): if <test s[pos] for something>  $answer = answer + s[pos]$ 

look at each character:

turn this character into a new character and attach it to the answer

look at each character:

turn this character into a new character and attach it to the answer

```
answer = ""
```
for pos in range(0, len(s), 1): newchar = <do something to s[pos]> answer = answer + newchar

Turn every character into a hyphen:

answer = "" for pos in range(0, len(s), 1):  **newchar = "-"**  answer = answer + newchar

Common to use an if statement inside a transform:

answer = ""

for pos in range(0, len(s), 1):

```
if <something>:
```
answer = answer + <something>

 **else:** 

answer = answer + <something else>

Switch the case of all letters (lower  $\leftarrow\rightarrow$  upper)

answer = ""

for pos in range(0, len(s), 1):

```
if <something>:
```
- answer = answer + <something>
- **else:** 
	- answer = answer + <something else>

Transforming is often combined with filtering.

How can we change our function so uppercase/ **lowercase are switched, and everything else is removed?** 

- Write a function called change nums that increments all numbers in a string by one: - Example: change\_nums("a1b2") returns "a2b3"
- Write a function called encode that takes a string and encodes it using the simple cipher  $A=1$ ,  $B=2$ ,  $C=3$ , and so on.
- Example: encode("abc") returns "1-2-3".
- Hint: use a variable letters = "abcdefgh..." and the find function.

– What is letters.find("a")? letters.find("b")?

• Challenge (hard): write a decode function.